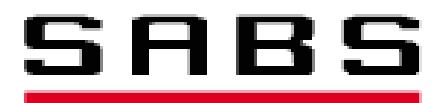

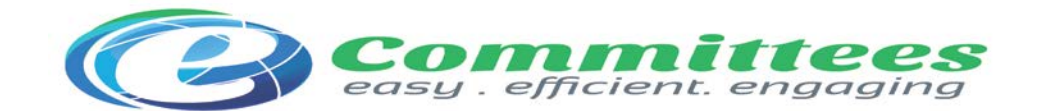

# **SABS commenting template User Guide**

### **Introduction**

The **commenting template** is used by participants in committees and working groups during balloting and commenting processes to submit their comments and observations to secretaries and support teams of committees and convenors of working groups.

The commenting template has been created in the Word 97-2003 format and can therefore be used with older versions of Word.

**Please use only the authorized version of the commenting template for the submission of comments and do not modify the commenting template in any form (e.g. by deleting or adding columns or merging cells).**

#### **Rules for using the Commenting Template**

*1. Do not modify the template, i.e. do not delete or add any columns, and also do not change the width of the columns.*

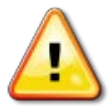

- *2. Do not re-create the template using your own styles. Use only the original template made available by SABS.*
- *3. Do not add any text, image or file outside of the template body.*
- *4. Each comment must be entered in a separate row. Additional rows must be added manually to the commenting template, if required.*
- **5.** *For each comment, all mandatory fields must be completed.*

This user guide to the commenting template describes how to complete and use the template. Should you need further assistance, please contact the SABS eCommittee Helpdesk at **[ecom@sabs.co.za](mailto:ecom@sabs.co.za)**.

The SABS commenting template and User Guide to its use are available in the [SABS](https://isolutions.iso.org/ecom/public/sabs/Livelink?func=ll&objId=2484944&objAction=browse&viewType=1)  [documentation](https://isolutions.iso.org/ecom/public/sabs/Livelink?func=ll&objId=2484944&objAction=browse&viewType=1) folder on the SABS ISOlutions landing page.

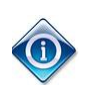

*Any previous version of the template is no longer compatible with the collation tool and cannot be used.*

The commenting template is composed of a header and a body.

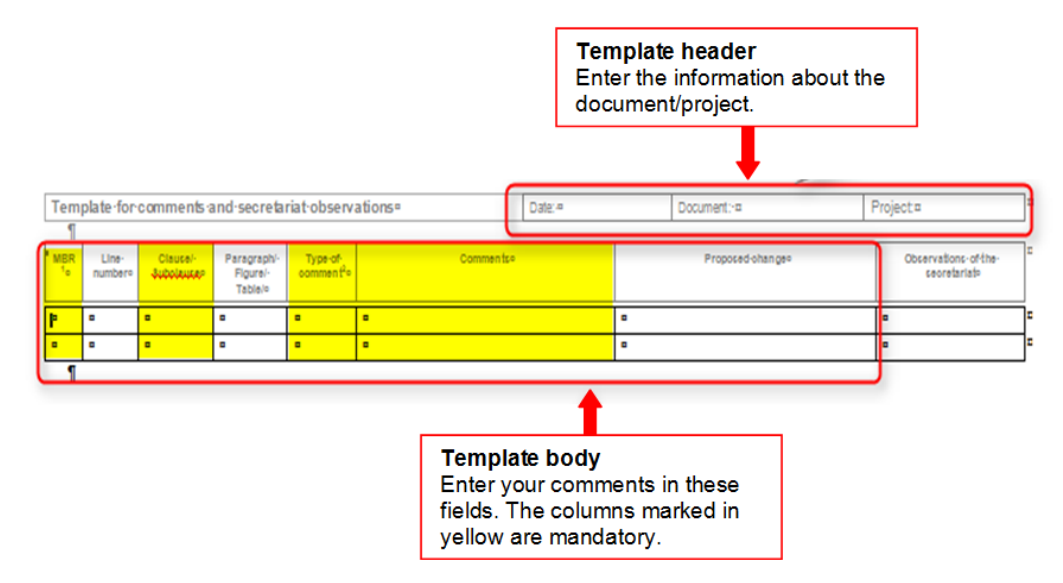

## **Template header**

The commenting template header contains core information about the document and/or project to be commented upon.

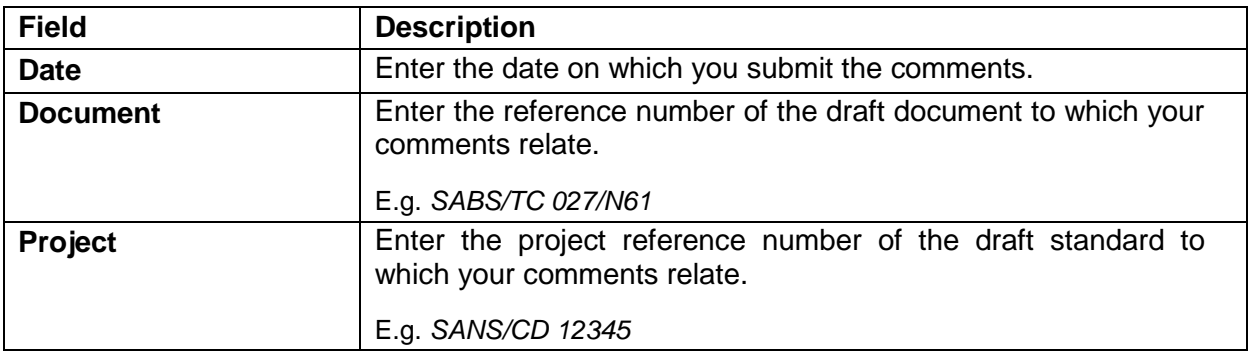

## **Template body**

The commenting template body is where you enter your comments and observations. The fields in the table below marked with an \* are mandatory and must be completed for each comment line in the template.

Page 2 of 3

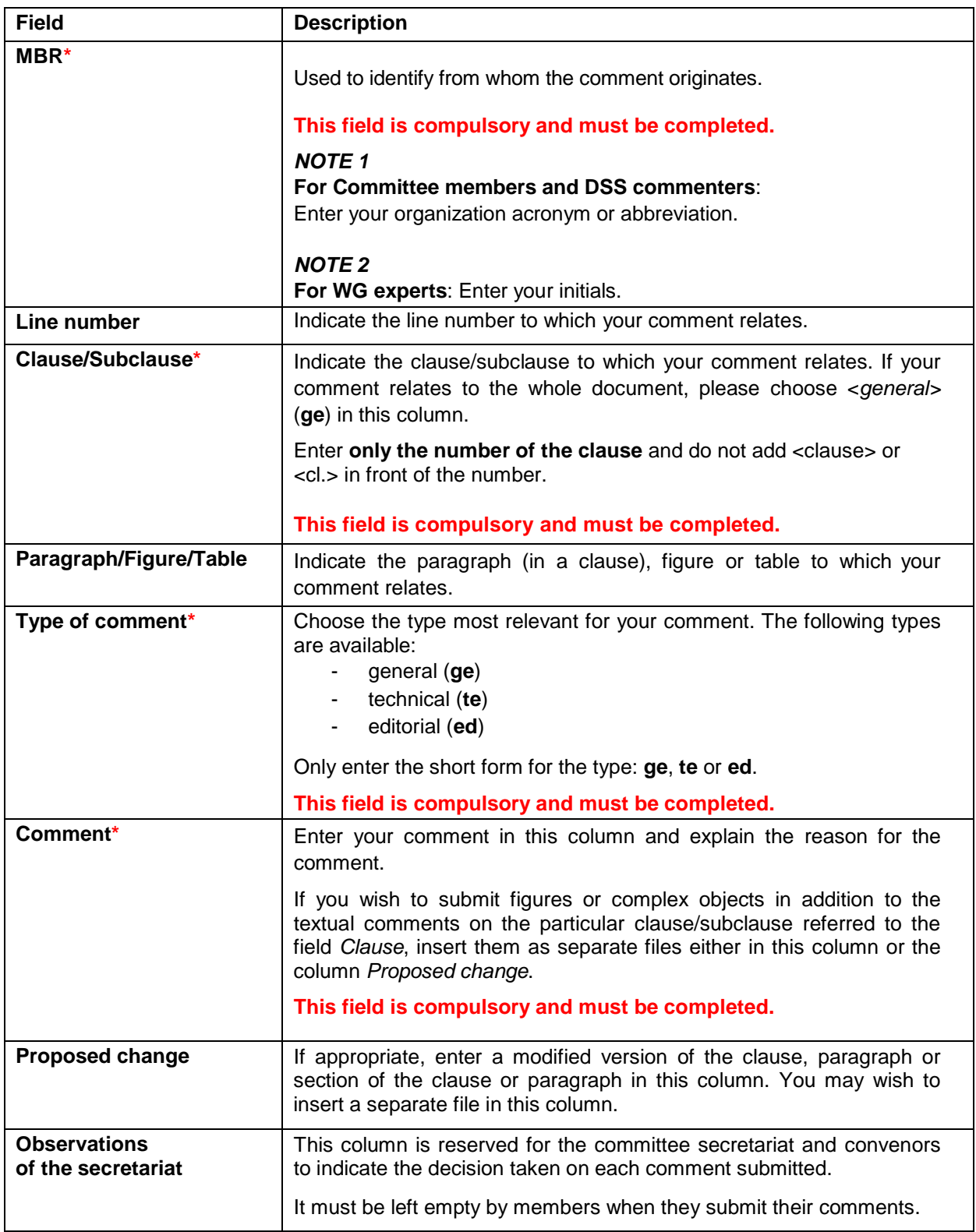